**Pergunta 1**: (2 valores) Indique quais as condições para que uma atividade seja considerada bem decomposta. <https://elearning.uab.pt/mod/book/view.php?id=493522&chapterid=162273>

- 0,5 por cada uma das 6 condições (até ao máximo de 2 valores)
- Situação mensurável
- Limitada no tempo
- O resultado é significativo
- Estimativa de cursto/duração
- Limites de duração aceitáveis
- independência da atividade

**Pergunta 2** (1 valor) Um dado projeto tem um custo inicial de 20.000 unidades monetárias, e uma receita nos dois anos seguintes de 5.000 e 17.000 respetivamente. Considerando uma taxa de atualização de 18%, calcule o Valor Atual Líquido (VAL).

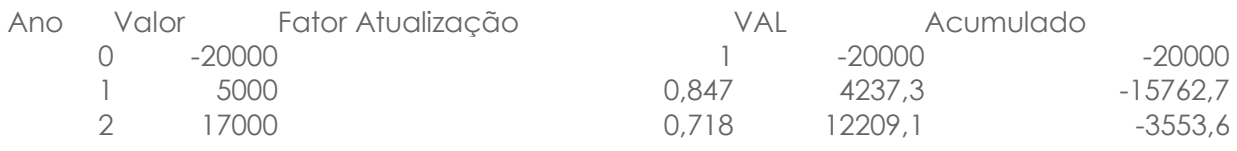

• 1 Correto. Não há necessidade de mais critérios, porque todas as provas estão corretas com calculos detalhados. Se chegarem mais provas, logo serão criados critérios de penalização se necessário.

Pergunta 3 (2 valores) Explique por palavras suas o que é e para que serve o mapa de Gantt.

## <https://elearning.uab.pt/mod/book/view.php?id=493526&chapterid=162278>

- (0,75 por cada um dos 4 pontos até ao máximo de 2 valores)
- tempo na horizontal
- uma atividade por linha
- janela de execução marcada
- Atividades críticas realçadas, e folga marcada nas atividades não críticas
- (0,5 de desconto por indicar como vantagem, 0,5 de bonus por indicar como desvantagem)
- precedências
- recursos

## **Pergunta 4** (3 valores)

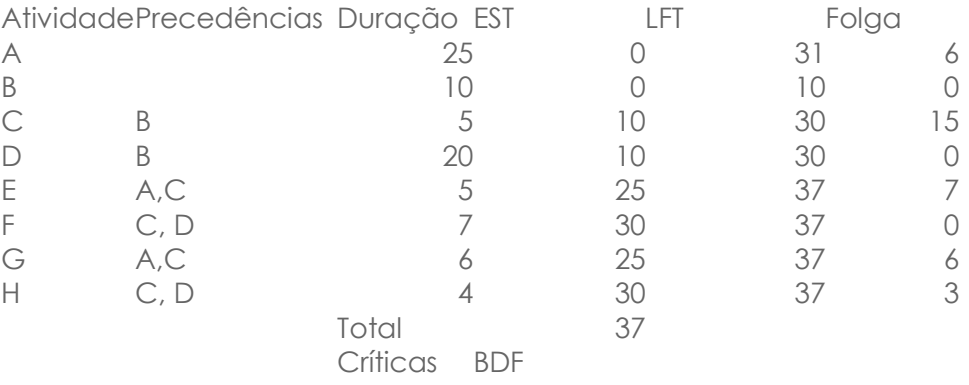

- 0 Perdoado um erro nas colunas EST/LFT/Folga
- 0,5 Erros nas colunas EST/LFT/Folga (0,5 por cada coluna com erros)
- 1 Erro na Folga que tenha um número negativo, em vez de 0,5 passa a valer 1 valor
- 1 Erro no caminho crítico (considerando o obtido na tabela), por exemplo dar um caminho que não é uma sequência de atividades (tem actividades críticas paralelas), ou caminho que não percorre todo o projeto da atividade inicial à final.

**Pergunta 5** (2 valores) Explique por palavras suas o método de PERT, e indique o que pode fazer o gestor de projetos com o resultado do método.

## <https://elearning.uab.pt/mod/book/view.php?id=493540&chapterid=162293>

- 0,5 por cada um dos 5 passos (até 2 valores)
- Estimar a média e variância para todas as atividades;
- Aplicar o CPM (utilizando as médias das atividades);
- Obter o caminho crítico (caso exista mais que um, escolher o de maior variância);
- Estimar a média e variância da duração total do projeto;
- Responder a questões de risco assumindo uma distribuição Normal para a duração total do projeto.

**Pergunta 6** (2 valores) Explique por palavras suas, como se devem resolver conflitos dentro do projeto. Indique quais as principais causas de conflitos. <https://elearning.uab.pt/mod/book/view.php?id=493549&chapterid=162311>

- Causas de conflitos (0,25 de cada um dos 6 até ao máximo de 1 valor)
- Objetivos incompatíveis
- Objetivos ocultos
- Falha na comunicação
- Responsabilidades duplicadas
- Escassez de recursos
- Sistema de recompensa
- Resolver conflitos (0,5 por cada um dos 4 pontos referidos, até 1 valor)
- Identificar causas
- alterar as condições do conflito
- apelar para objectivos mais importantes

• utilizar modos interpessoais (evitando-o, acomodando uma das partes, debatendo o assunto para ver quem tem razão, ou chegando a um compromisso entre as partes)